# МИНИСТЕРСТВО НАУКИ И ВЫСШЕГО ОБРАЗОВАНИЯ РОССИЙСКОЙ ФЕДЕРАЦИИ

## ФЕДЕРАЛЬНОЕ ГОСУДАРСТВЕННОЕ БЮДЖЕТНОЕ ОБРАЗОВАТЕЛЬНОЕ УЧРЕЖДЕНИЕ ВЫСШЕГО ОБРАЗОВАНИЯ «РЯЗАНСКИЙ ГОСУДАРСТВЕННЫЙ РАДИОТЕХНИЧЕСКИЙ УНИВЕРСИТЕТ ИМЕНИ В.Ф. УТКИНА»

Кафедра «Космические технологии»

# «СОГЛАСОВАНО»

Декан факультета вычислительной техники  $\mathcal{U}_{\mathcal{U}}$  Д.А. Перепелкин  $\frac{25D}{25D}$ 2020 г.

«УТВЕРЖДАЮ» Проректор РОПиМД А.В. Корячко 2020 г

Заведжющий кафедрой КТ С.И. Гусев 2020 г.  $\langle\langle 23\rangle\rangle$ OL

## РАБОЧАЯ ПРОГРАММА ДИСЦИПЛИНЫ Б1.0.11 «Информатика»

Направление подготовки - 02.03.01 «Математика и компьютерные науки»

ОПОП академического бакалавриата «Математика и компьютерные науки»

Квалификация (степень) выпускника — бакалавр Форма обучения — очная

## ЛИСТ СОГЛАСОВАНИЙ

Рабочая программа является составной частью основной профессиональной образовательной программы по направлению 02.03.01 «Математика и компьютерные науки», разработанной в соответствии с Федеральным государственным образовательным стандартом высшего образования по направлению 02.03.01 «Математика и компьютерные науки», утвержденным приказом Минобрнауки России № 807 от 23.08.2017.

Разработчик:

старший преподаватель кафедры ЭВМ

Д.И. Устюков Jerrel

Программа рассмотрена и одобрена на заседании кафедры ЭВМ « (1) св 2020 г., протокол № 10.

Б.В. Костров Заведующий кафедрой ЭВМ \_\_\_\_\_\_\_

## **1. Перечень планируемых результатов обучения по дисциплине, соотнесенных с планируемыми результатами освоения образовательной программы бакалавриата**

Рабочая программа по дисциплине «Информатика» является составной частью основной профессиональной образовательной программы (ОПОП) академического бакалавриата «Математика и компьютерные науки», разработанной в соответствии с ФГОС ВО по направлению подготовки 02.03.01 Математика и компьютерные науки (уровень бакалавриата), утвержденным приказом Минобрнауки России от 23.08.2017 № 807.

*Целью освоения дисциплины* «Информатика» является формирование у будущих специалистов знаний и умений, необходимых для осуществления профессиональной деятельности с применением компьютера и современных информационнокоммуникационных технологий.

*Задачи дисциплины:*

1) Получение обучающимися теоретических знаний о действиях, выполняемых над информацией, современных средствах обработки, особенностях их применения в рамках конкретной профессиональной сферы.

2) Получение обучающимися практических навыков работы с компьютером, как основным средством обработки информации.

3) Формирование у обучающихся информационно-библиографической культуры и навыков обращения с информационными источниками, в том числе посредством сети Интернет.

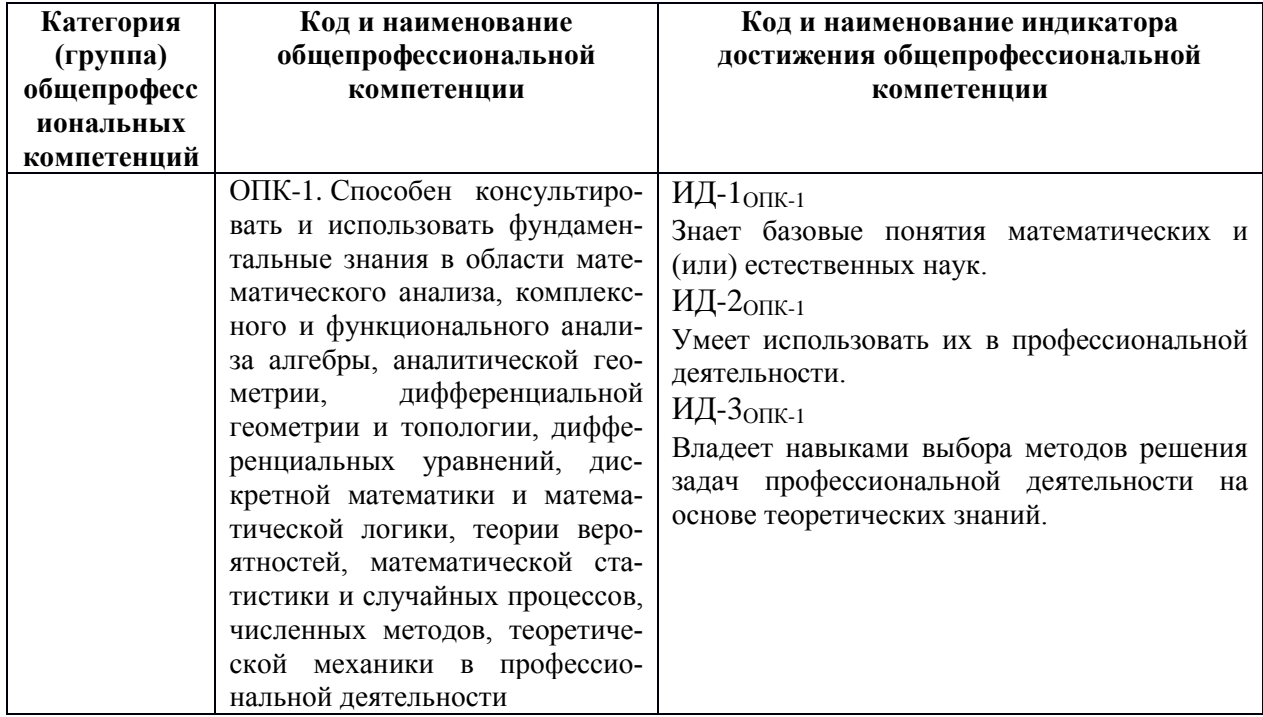

## **Перечень планируемых результатов обучения по дисциплине**

## **2. Место дисциплины в структуре ОПОП бакалавриата**

Дисциплина «Информатика» является обязательной, относится к обязательной части основной профессиональной образовательной программы академического бакалавриата «Математика и компьютерные науки» по направлению подготовки 02.03.01 Математика и компьютерные науки ФГБОУ ВО «РГРТУ».

Дисциплина изучается по очной форме обучения на 1 курсе в 1 семестре.

Программа курса ориентирована на возможность получения теоретических знаний и практических навыков в области информатики и их практического применения.

*Постреквизиты дисциплины.* Компетенции, полученные в результате освоения дисциплины необходимы обучающемуся при освоении следующих дисциплин: «Теория информации и информационные технологии», «Основы компьютерных наук», «Преддипломная практика», «Научно-исследовательская работа», подготовки к государственной итоговой аттестации (подготовки и защиты выпускной квалификационной работы).

## **3. Объем дисциплины и виды учебной работы**

*Общая трудоемкость (объем) дисциплины составляет 3 зачетные единицы (ЗЕ), 108 часов.*

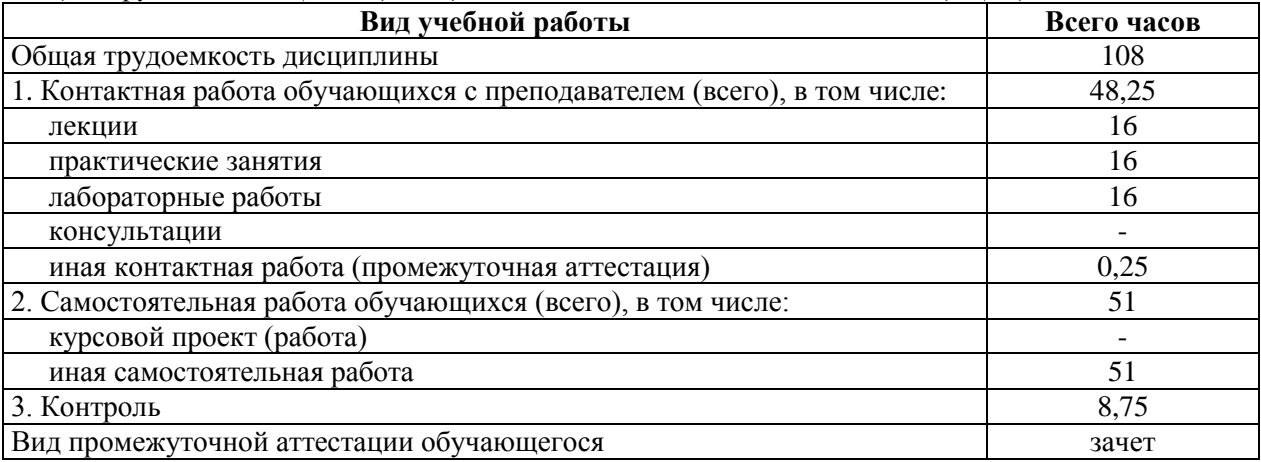

## **4. Содержание дисциплины**

В структурном отношении программа представлена следующими разделами: **Раздел 1.** Информатика и информация.

**Раздел 2.** Кодирование и представление информации в ЭВМ.

**Раздел 3.** Электронные вычислительные машины. Состав, назначение и принцип работы.

**Раздел 4.** Программное обеспечение.

**Раздел 5.** Вычислительные сети.

## **4.1. Содержание дисциплины, структурированное по темам (разделам)**

**Раздел 1.** Информатика и информация.

Информатика как наука. Информация. Типы информации. Свойства информации. Понятие количества информации и информационной энтропии. Единицы измерения количества информации.

**Раздел 2.** Кодирование и представление информации в ЭВМ.

Позиционные и непозиционные системы счисления. Переводы между системами счисления. Двоичная, восьмеричная и шестнадцатеричная системы счисления, переводы таблицами. Двоично-десятичная система счисления. Прямой, обратный и дополнительный код. Представление чисел в формате с плавающей точкой. Представление текстовой, графической и аудио информации в ЭВМ.

**Раздел 3.** Электронные вычислительные машины. Состав, назначение и принцип работы.

Логические основы ЭВМ. Архитектура и структура ЭВМ. Устройства ввода, устройства вывода, устройства обработки информации

**Раздел 4.** Программное обеспечение. Классификация ПО. Системы разработки программного обеспечения. Этапы разработки программного обеспечения. Понятие информационной системы. Классификация информационных систем.

Раздел 5. Вычислительные сети. Понятие вычислительной сети. Глобальные и локальные сети. Топологии сетей. Поиск информации в сети.

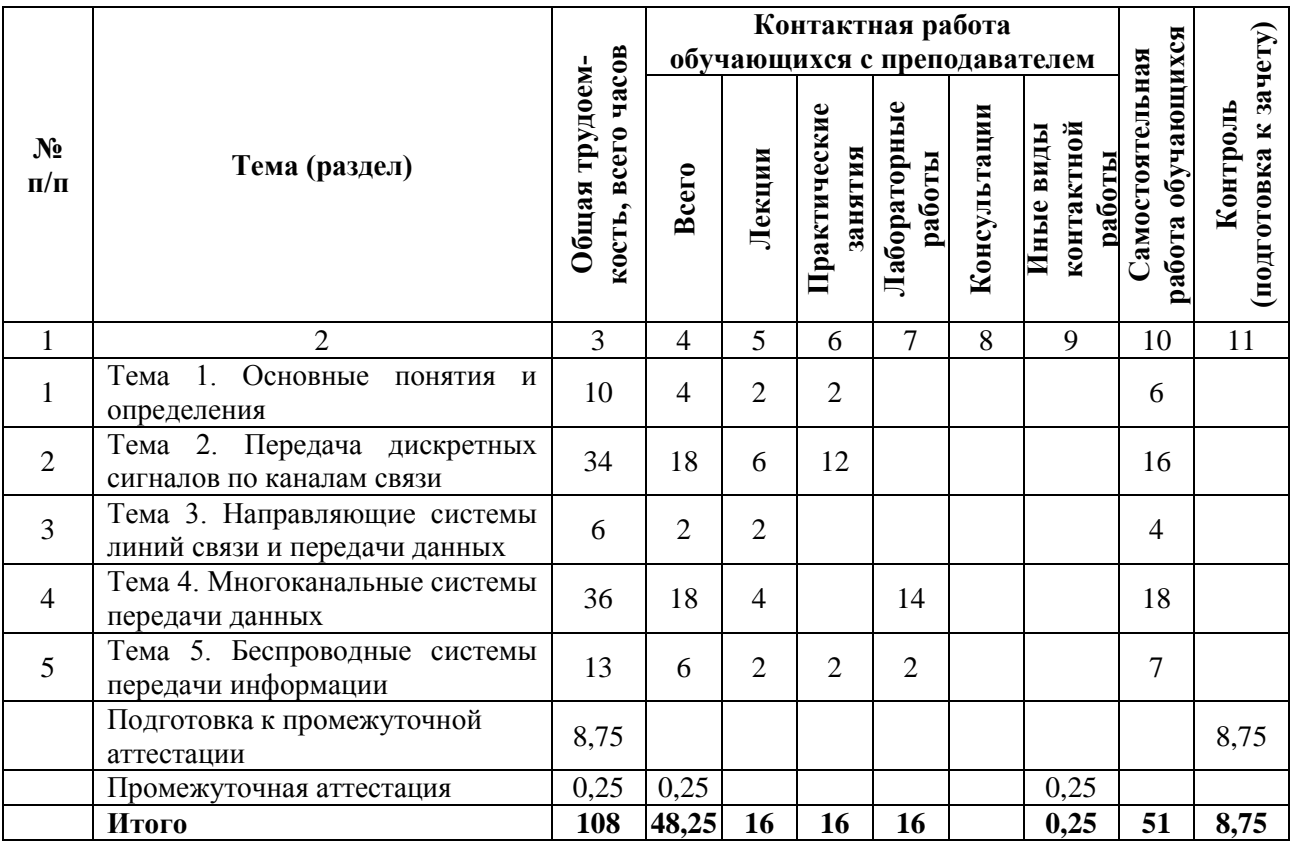

## 4.2. Разделы дисциплины и трудоемкость по видам учебных занятий (в академических часах).

## Виды практических, лабораторных и самостоятельных работ

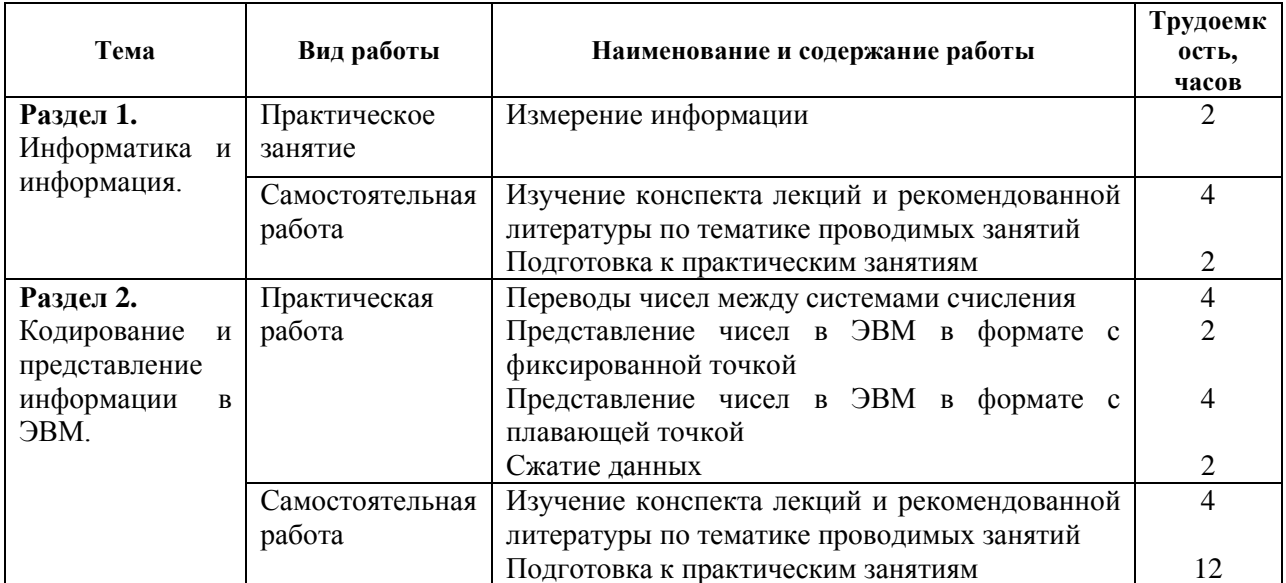

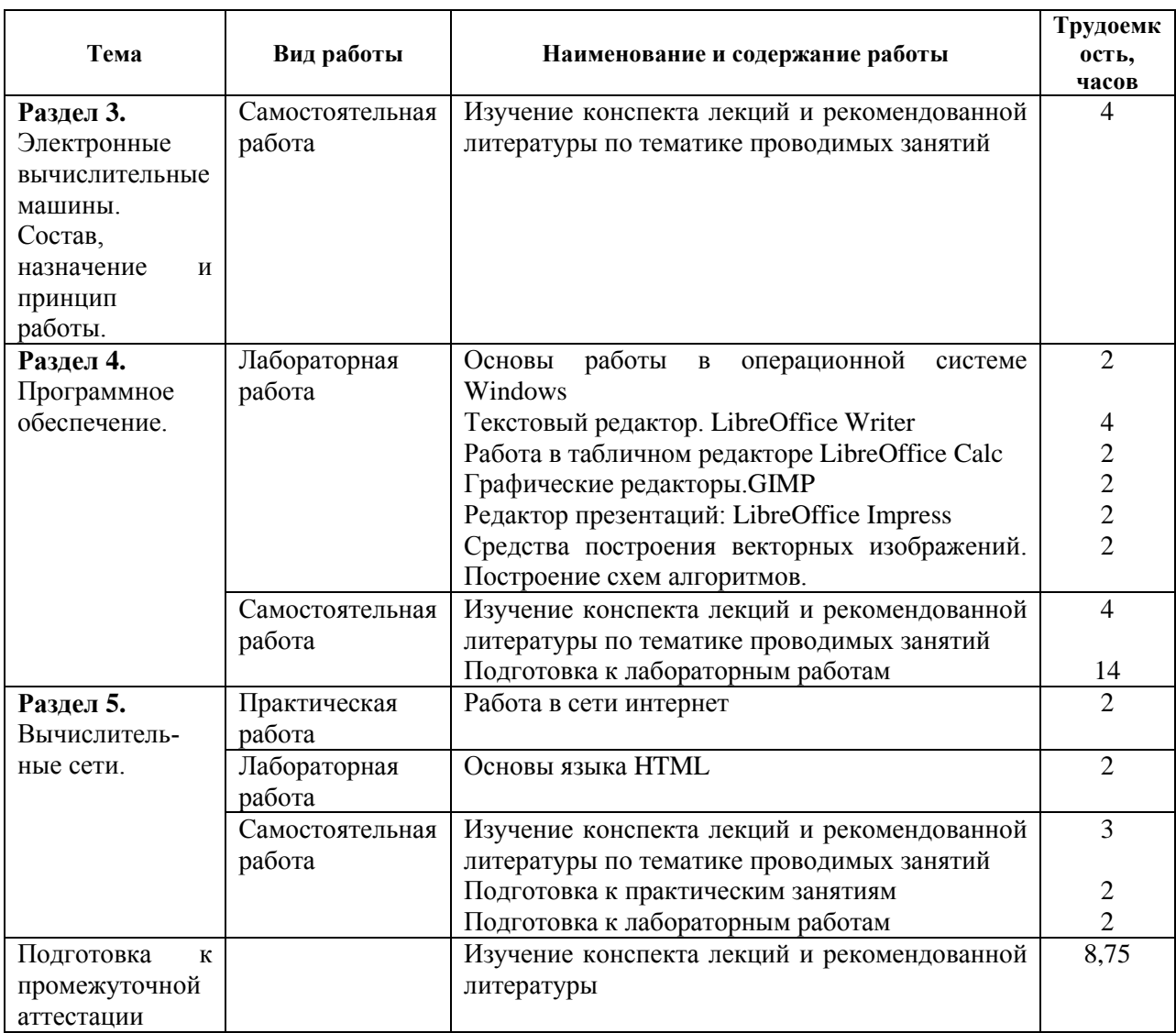

## **5. Перечень учебно-методического обеспечения для самостоятельной работы обучающихся по дисциплине**

1. Тушко, Т. А. Информатика : учебное пособие / Т. А. Тушко, Т. М. Пестунова. — Красноярск: Сибирский федеральный университет, 2017. — 204 c. — ISBN 978-5-7638- 3604-2. — Текст : электронный // Электронно-библиотечная система IPR BOOKS : [сайт]. — Режим доступа: <http://www.iprbookshop.ru/84360.html> (дата обращения: 30.09.2019).

2. Информатика: учебное пособие / сост. И. П. Хвостова. — Ставрополь : Северо-Кавказский федеральный университет, 2016. — 178 c. — ISBN 2227-8397. — Текст: электронный // Электронно-библиотечная система IPR BOOKS : [сайт]. — Режим доступа: <http://www.iprbookshop.ru/66024.html> (дата обращения: 30.09.2019).

## **6. Фонд оценочных средств для проведения промежуточной аттестации обучающихся по дисциплине**

Фонд оценочных средств приведен в Приложении к рабочей программе дисциплины (см. документ «Оценочные материалы по дисциплине «Информатика»).

## **7. Перечень основной и дополнительной учебной литературы, необходимой для освоения дисциплины**

#### **Основная учебная литература:**

1. Иопа Н.И. Информатика: конспект лекций: учеб. пособие/Н.И. Иопа. – М.:КНОРУС, 2016.-258с.

2. Прохорова О.В. Информатика [Электронный ресурс]: учебник/О.В. Прохорова. - Электрон. текстовые данные. – Самара: Самарский государственный архитектурностроительный университет, ЭБС АСВ, 2013. -106с. – 978-5-9585-0539-5. – Режим доступа: <http://www.iprbookshop.ru/20465.html>

3. Алексеев А.П. Информатика 2015 [Электронный ресурс]: учебное пособие/А.П. Алексеев. – Электрон. Текстовые данные. – М.: СОЛОН-ПРЕСС, 2015. – 400с. – 978-5- 91359-158-6. – Режим доступа: <http://www.iprbookshop.ru/53821.html>

#### **Дополнительная учебная литература:**

4.Информатика и программирование. Алгоритмизация и программирование: учеб под ред. Б.Г.Трусова. - М.: Академия, 2012. - 335 с.

5. Борисов Р.С. Информатика (базовый курс) [Электронный ресурс] : учебное пособие / Р.С. Борисов, А.В. Лобан. — Электрон. текстовые данные. — М. : Российский государственный университет правосудия, 2014. — 304 c. — 978-5-93916-445-0. — Режим доступа: <http://www.iprbookshop.ru/34551.html>

6. Цветкова А.В. Информатика и информационные технологии [Электронный ресурс] : учебное пособие / А.В. Цветкова. — Электрон. текстовые данные. — Саратов:<br>Научная книга. 2012. — 182 с. — 2227-8397. — Режим лоступа: Научная книга, 2012. — 182 c. — 2227-8397. — Режим доступа: <http://www.iprbookshop.ru/6276.html>

7. Ермакова А.Н. Информатика [Электронный ресурс] : учебное пособие для студентов высших учебных заведений / А.Н. Ермакова, С.В. Богданова. — Электрон. текстовые данные. — Ставрополь: Ставропольский государственный аграрный университет, Сервисшкола, 2013. — 184 c. — 2227-8397. — Режим доступа: <http://www.iprbookshop.ru/48250.html>

## **8. Перечень ресурсов информационно–телекоммуникационной сети Интернет, необходимых для освоения дисциплины**

#### **Профессиональные базы данных, информационно-справочные системы:**

1) Информационно-правовой портал ГАРАНТ.РУ [Электронный ресурс]. – URL: [http://www.garant.ru](http://www.garant.ru/) – Режим доступа: свободный доступ (дата обращения 02.02.2019).

2) Справочная правовая система КонсультантПлюс [Электронный ресурс]. – URL: <http://www.consultant.ru/online/> – Режим доступа: свободный доступ (будние дни – 20.00 -24.00, выходные и праздничные дни – круглосуточно) (дата обращения 02.02.2019).

#### **9. Методические указания для обучающихся по освоению дисциплины**

#### **Указания в рамках лекций**

#### **Во время лекции студент должен вести краткий конспект.**

Работа с конспектом лекций предполагает просмотр конспекта в тот же день после занятий. При этом необходимо пометить материалы конспекта, которые вызывают затруднения для понимания. При этом обучающийся должен стараться найти ответы на затруднительные вопросы, используя рекомендуемую литературу. Если ему самостоятельно не удалось разобраться в материале, необходимо сформулировать вопросы и обратиться за помощью к преподавателю на консультации или ближайшей лекции.

Обучающимся необходимо регулярно отводить время для повторения пройденного материала, проверяя свои знания, умения и навыки по контрольным вопросам.

#### **Указания в рамках подготовки к промежуточной аттестации**

При подготовке к экзамену в дополнение к изучению конспектов лекций, учебных пособий, слайдов и другого раздаточного материала предусмотренного рабочей программой дисциплины, необходимо пользоваться учебной литературой, рекомендованной к настоящей рабочей программе. При подготовке к зачету нужно изучить теорию: определения всех понятий и подходы к оцениванию до состояния понимания материала и самостоятельно решить по нескольку типовых задач из каждой темы (в том случае если тема предусматривает решение задач). При решении задач всегда необходимо уметь качественно интерпретировать итог решения.

#### **Указания в рамках лабораторных работ**

Лабораторные работы составляют важную часть профессиональной подготовки студентов. Они направлены на экспериментальное подтверждение теоретических положений и формирование учебных и профессиональных практических умений.

− Выполнение студентами лабораторных работ направлено на следующие цели:

− обобщение, систематизацию, углубление, закрепление полученных теоретических знаний по конкретным темам дисциплин;

− формирование необходимых профессиональных умений и навыков.

Выполнению лабораторной работы предшествует проверка знаний студентов – их теоретической готовности к выполнению задания.

Помимо выполнения работы для каждой лабораторной работы предусмотрена процедура защиты, в ходе которой преподаватель проводит устный или письменный опрос студентов для контроля понимания и правильной интерпретации полученных результатов и усвоения ими основных теоретических и практических знаний по теме лабораторной работы.

#### **Указания в рамках самостоятельной работы студентов**

Самостоятельная работа студентов по дисциплине играет важную роль в ходе всего учебного процесса. Методические материалы и рекомендации для обеспечения самостоятельной работы студентов готовятся преподавателем и выдаются студентам в виде раздаточных материалов или оформляются в виде электронного ресурса используемого в рамках системы дистанционного обучения ФГБОУ ВО «РГРТУ».

Самостоятельное изучение тем учебной дисциплины способствует:

− закреплению знаний, умений и навыков, полученных в ходе аудиторных занятий;

− углублению и расширению знаний по отдельным вопросам и темам дисциплины;

− освоению умений прикладного и практического использования полученных знаний.

#### **Рекомендации по работе с литературой**

Теоретический материал курса становится более понятным, когда дополнительно к прослушиванию лекции и изучению конспекта, изучается дополнительная рекомендованная литература. Литературу по курсу рекомендуется изучать в библиотеке, с использованием доступной электронной библиотечной системы или с помощью сети Интернет (источники, которые могут быть использованы без нарушения авторских прав).

## **10. Перечень информационных технологий, используемых при осуществлении образовательного процесса по дисциплине**

При проведении занятий по дисциплине используются следующие информационные технологии:

– удаленные информационные коммуникации между студентами и преподавателем, ведущим лекционные и практические занятия, посредством информационной образовательной среды ФГБОУ ВО «РГРТУ», позволяющие осуществлять оперативный контроль графика выполнения и содержания образовательного процесса, решение организационных вопросов, консультирование;

– доступ к современным профессиональным базам данных (в том числе международным реферативным базам данных научных изданий) и информационным справочным системам;

- проведение аудиторных занятий с использованием презентаций и раздаточных материалов в электронном виде;

- выполнение студентами различных видов учебных работ с использованием лицензионного программного обеспечения, установленного на рабочих местах студента в компьютерных классах и в помещениях для самостоятельной работы, а также для выполнения самостоятельной работы в домашних условиях.

#### Перечень лицензионного программного обеспечения:

1) Операционная система Windows XP Professional (лицензия Microsoft DreamSpark Membership ID 700102019) или выше:

2) Open (Libre) Office (лицензия Apache License, Version 2.0);

- $3)$  7-zip.
- 4) Kaspersky VRT.

## 11. Описание материально-технической базы, необходимой для осуществления образовательного процесса по дисциплине

Для освоения дисциплины необходимы:

1) для проведения лекционных занятий необходима аудитория с достаточным количеством посадочных мест, соответствующая необходимым противопожарным нормам и санитарно-гигиеническим требованиям, для проведения лекций аудитория должна быть оснащена проекционным оборудованием;

проведения лабораторных работ необходим класс  $2)$  для персональных компьютеров с инсталлированными операционными системами Microsoft Windows XP (или выше) и установленным лицензионным программным обеспечением Open Office, 7Zip, Kaspersky VRT;

3) для проведения практических занятий необходим класс персональных компьютеров с инсталлированными операционными системами Microsoft Windows XP (или выше) и доступом в сеть Интернет.

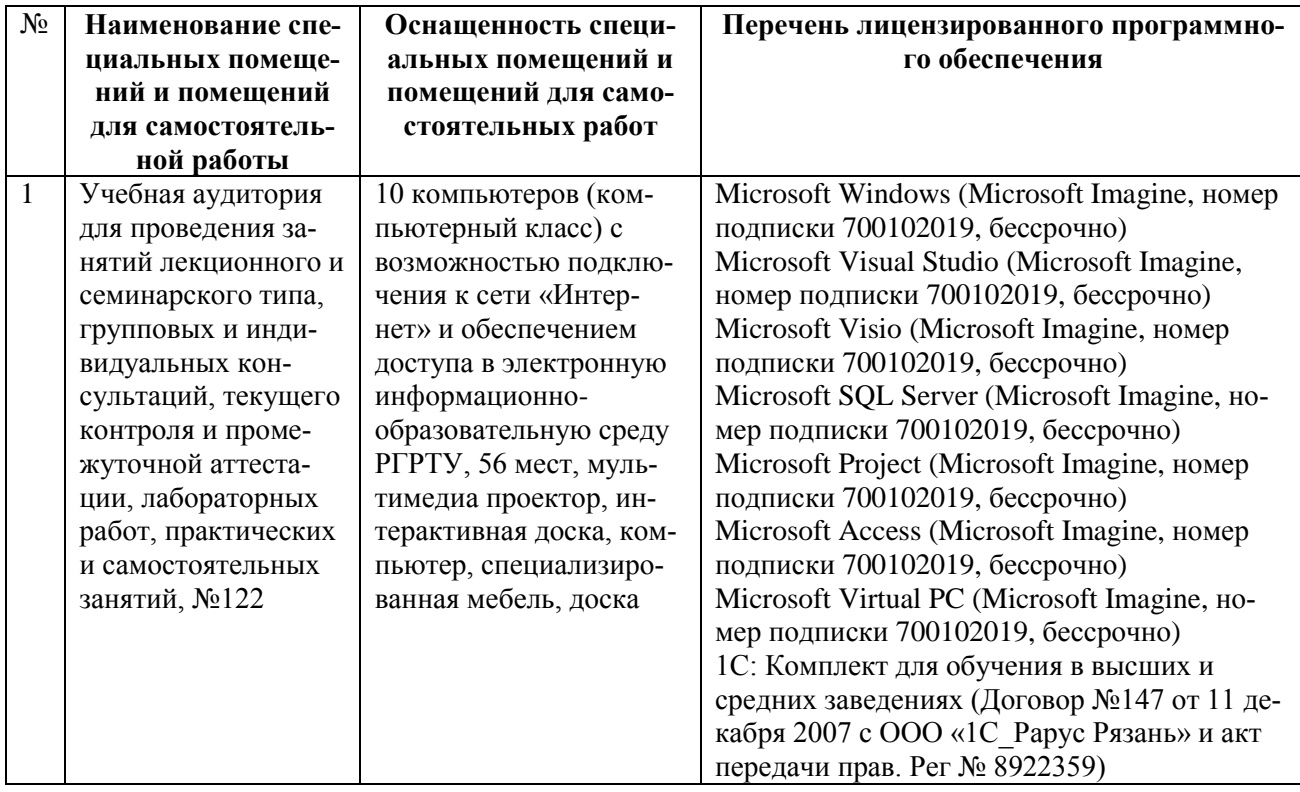

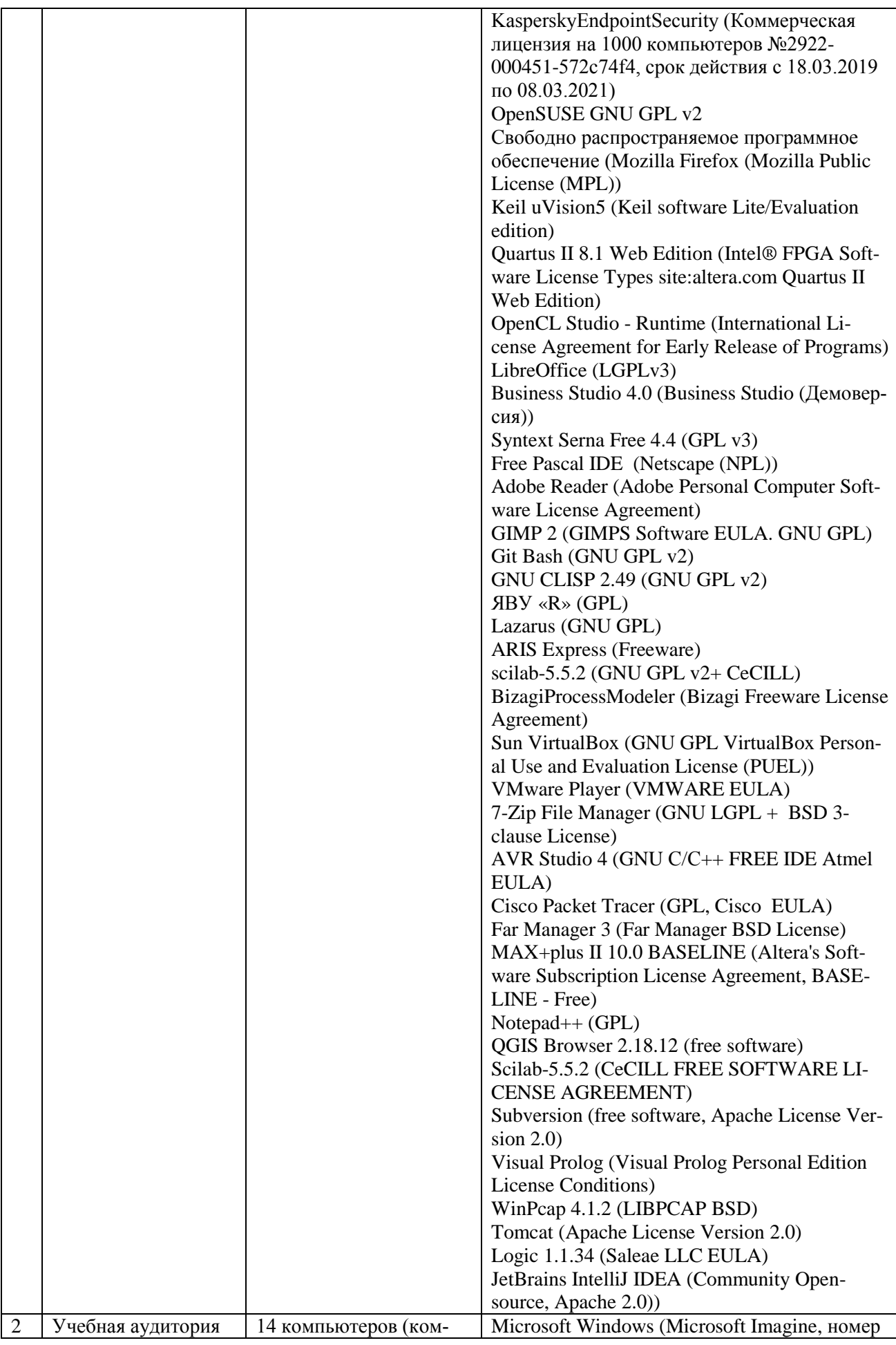

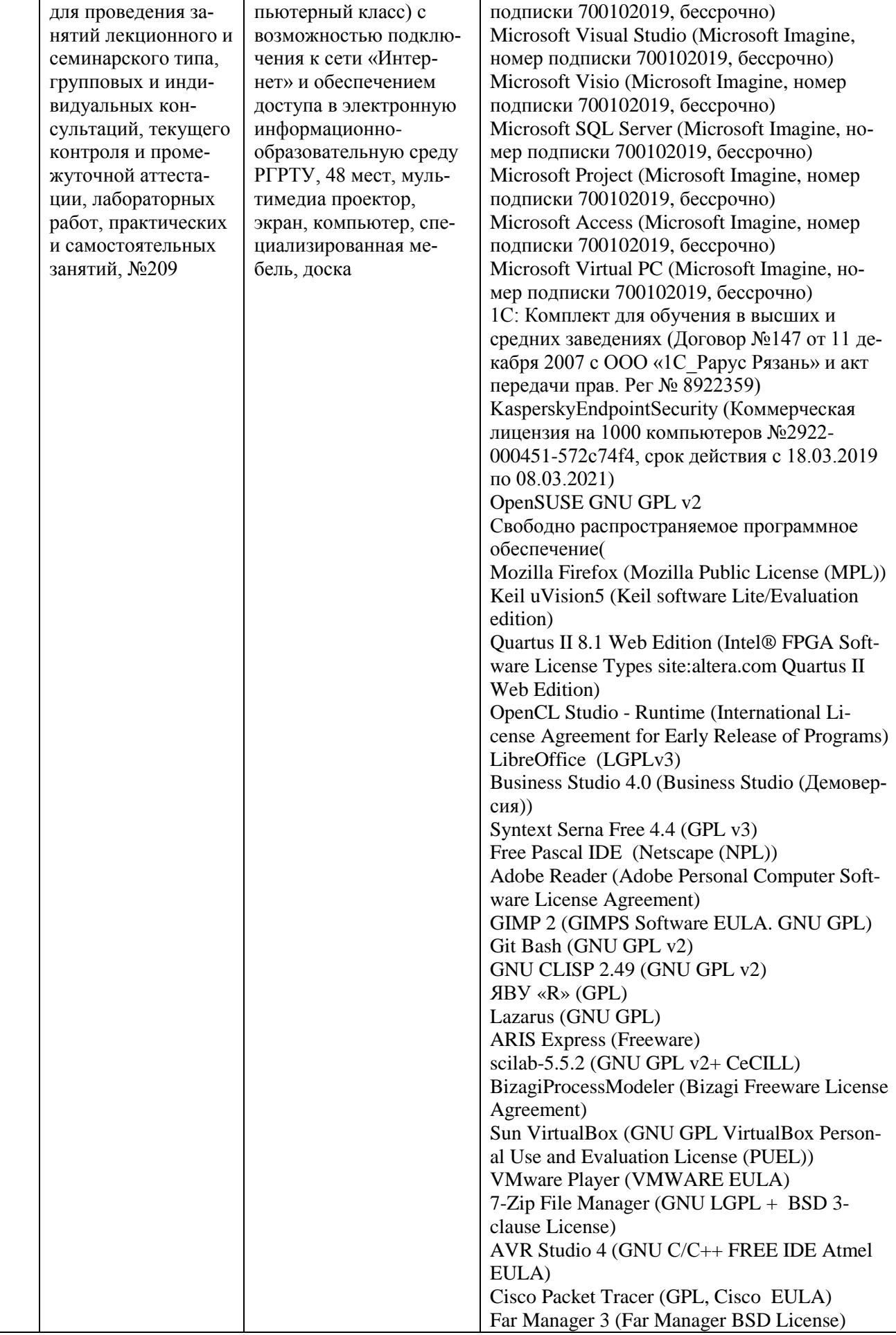

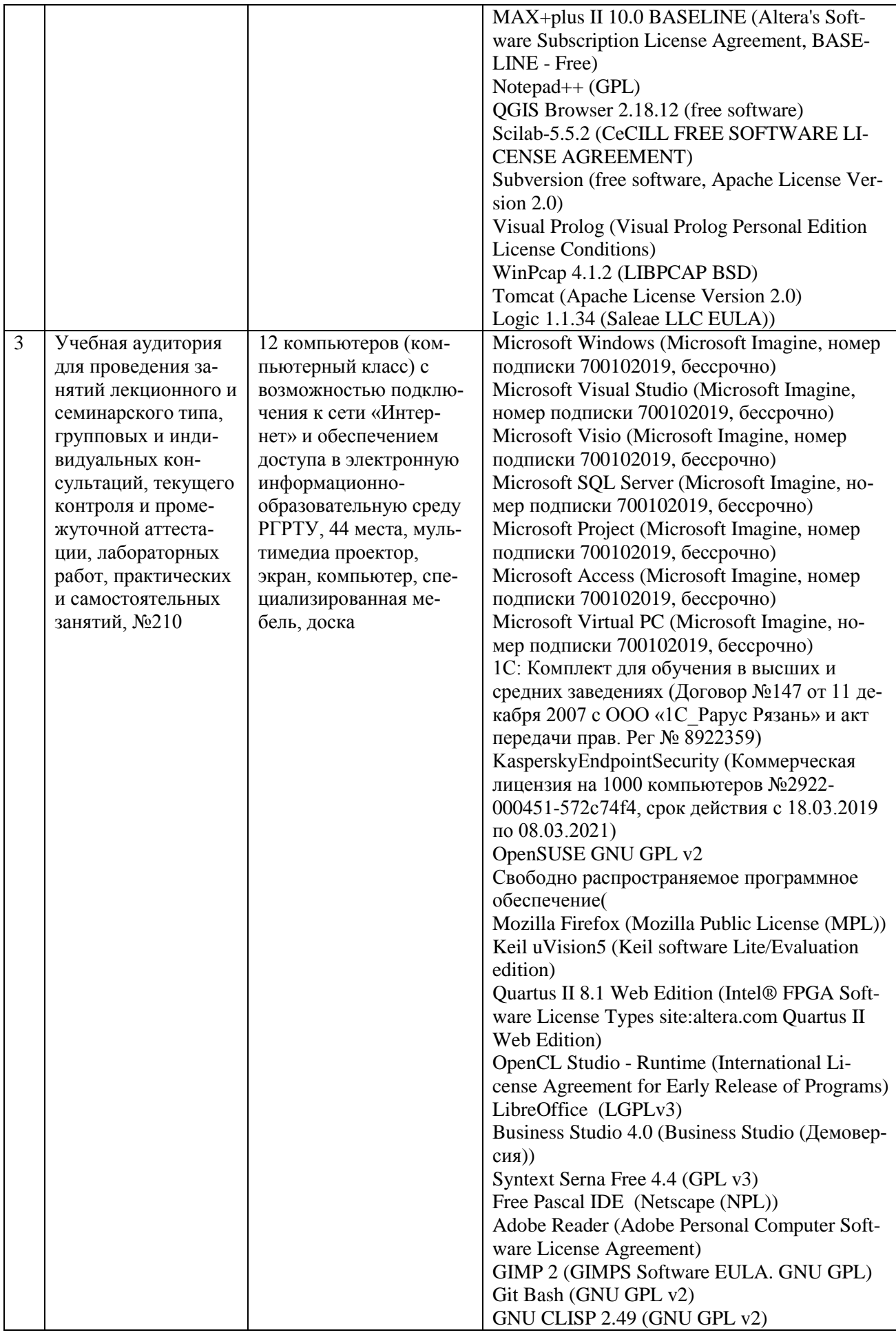

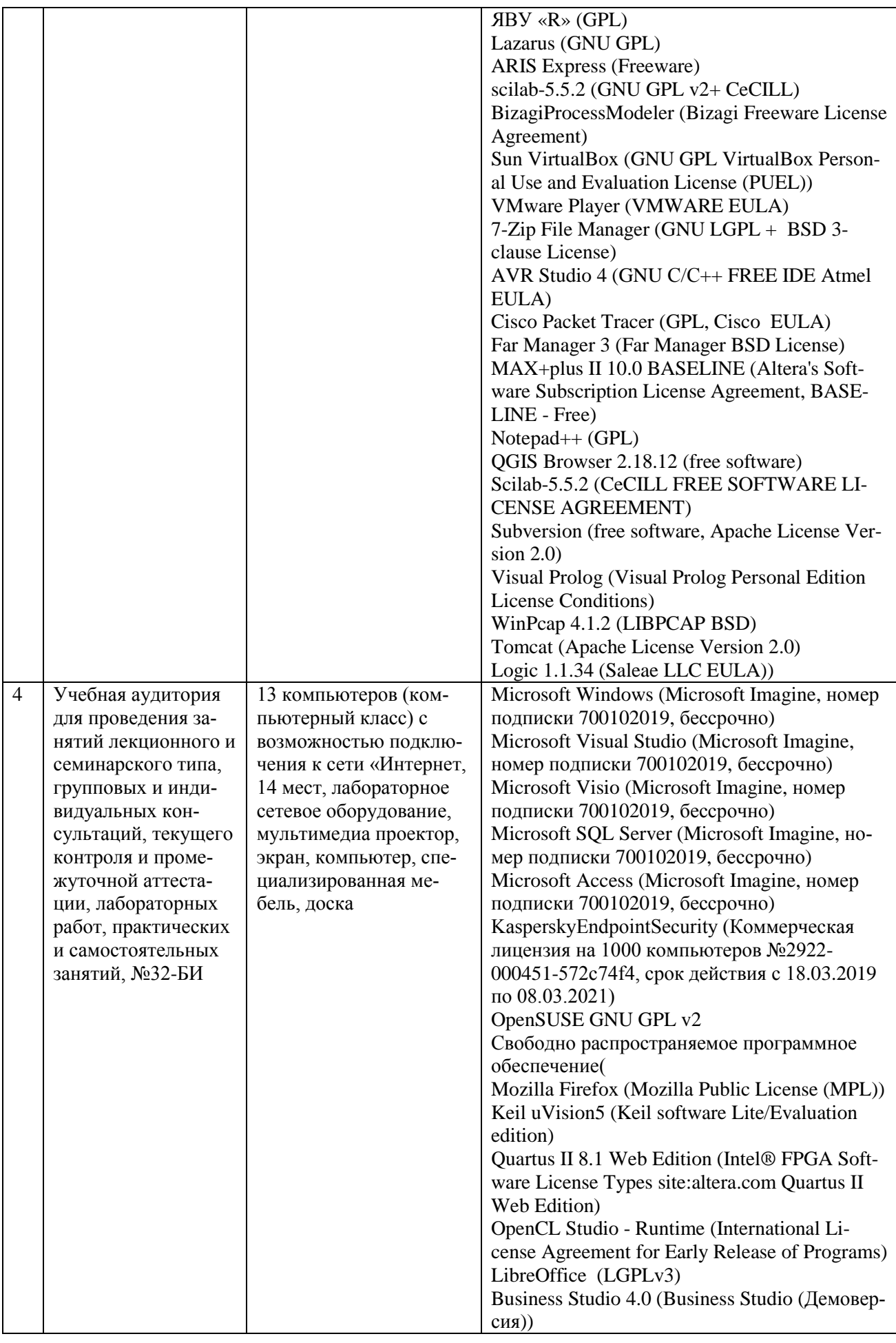

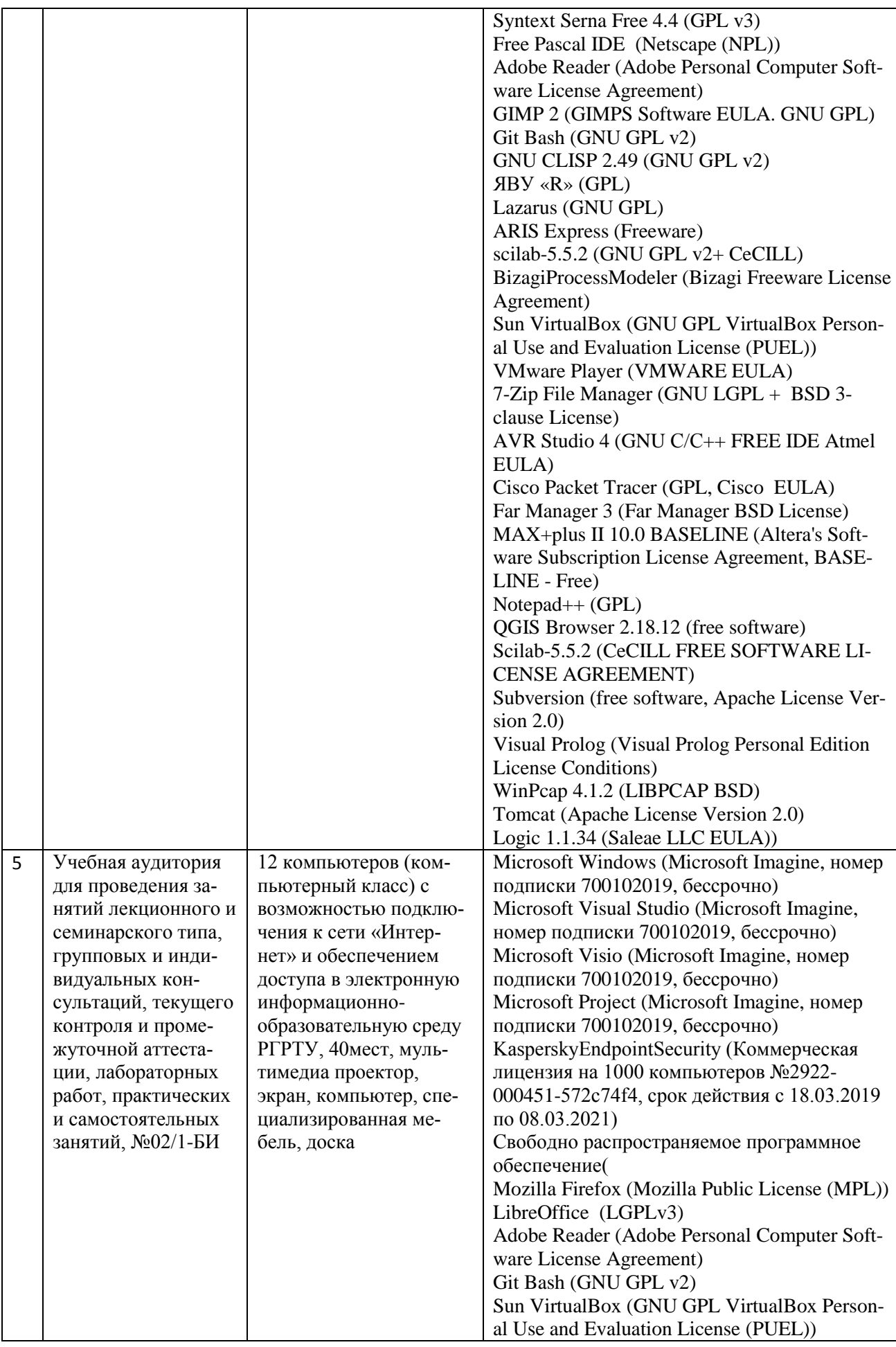

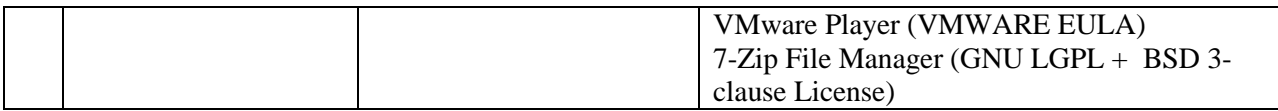

Рабочая программа составлена в соответствии с Федеральным государственным образовательным стандартом высшего образования по направлению подготовки 02.03.01 Математика и компьютерные науки (квалификация выпускника – бакалавр, форма обучения – очная).

ПРИЛОЖЕНИЕ

## МИНИСТЕРСТВО НАУКИ И ВЫСШЕГО ОБРАЗОВАНИЯ РОССИЙСКОЙ ФЕДЕРАЦИИ

## ФЕДЕРАЛЬНОЕ ГОСУДАРСТВЕННОЕ БЮДЖЕТНОЕ ОБРАЗОВАТЕЛЬНОЕ УЧРЕЖДЕНИЕ ВЫСШЕГО ОБРАЗОВАНИЯ «РЯЗАНСКИЙ ГОСУДАРСТВЕННЫЙ РАДИОТЕХНИЧЕСКИЙ УНИВЕРСИТЕТ ИМЕНИ В Ф. УТКИНА»

Кафедра «Электронные вычислительные машины»

# **ОЦЕНОЧНЫЕ МАТЕРИАЛЫ**

**Б1.О.11 «Информатика»**

Направление подготовки

02.03.01 Математика и компьютерные науки

Направленность (профиль) подготовки «Математика и компьютерные науки»

> Уровень подготовки Академический бакалавриат

Квалификация (степень) выпускника — бакалавр

Форма обучения — очная

Рязань 2020 г

## **1 ОБЩИЕ ПОЛОЖЕНИЯ**

Оценочные материалы – это совокупность учебно-методических материалов (практических заданий, описаний форм и процедур проверки), предназначенных для оценки качества освоения обучающимися данной дисциплины как части ОПОП.

Цель – оценить соответствие знаний, умений и владений, приобретенных обучающимся в процессе изучения дисциплины, целям и требованиям ОПОП в ходе проведения промежуточной аттестации.

Основная задача – обеспечить оценку уровня сформированности компетенций, закрепленных за дисциплиной.

Контроль знаний обучающихся проводится в форме промежуточной аттестации. Промежуточная аттестация проводится в форме экзамена.

Форма проведения экзамена - тестирование, письменный опрос по теоретическим вопросам и выполнение практического задания.

## **2 ОПИСАНИЕ ПОКАЗАТЕЛЕЙ И КРИТЕРИЕВ ОЦЕНИВАНИЯ КОМПЕТЕНЦИЙ**

Сформированность каждой компетенции (или ее части) в рамках освоения данной дисциплины оценивается по трехуровневой шкале:

пороговый уровень является обязательным для всех обучающихся по завершении освоения дисциплины;

продвинутый уровень характеризуется превышением минимальных характеристик сформированности компетенций по завершении освоения дисциплины;

эталонный уровень характеризуется максимально возможной выраженностью компетенций и является важным качественным ориентиром для самосовершенствования.

#### **Уровень освоения компетенций, формируемых дисциплиной:**

## **Описание критериев и шкалы оценивания тестирования:**

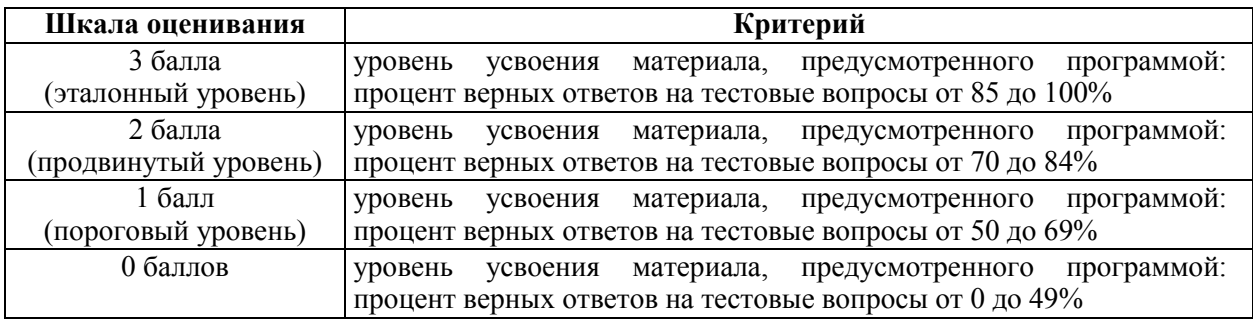

#### **Описание критериев и шкалы оценивания теоретического вопроса:**

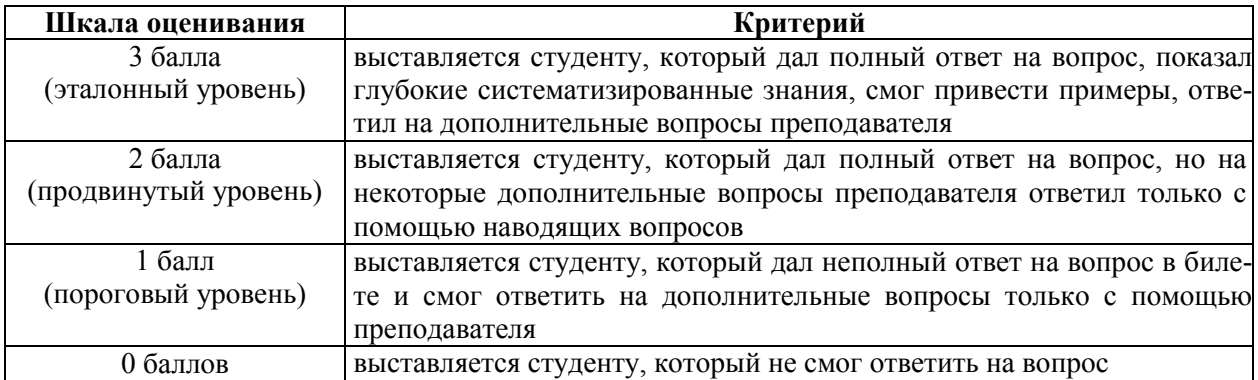

#### **Описание критериев и шкалы оценивания практического задания:**

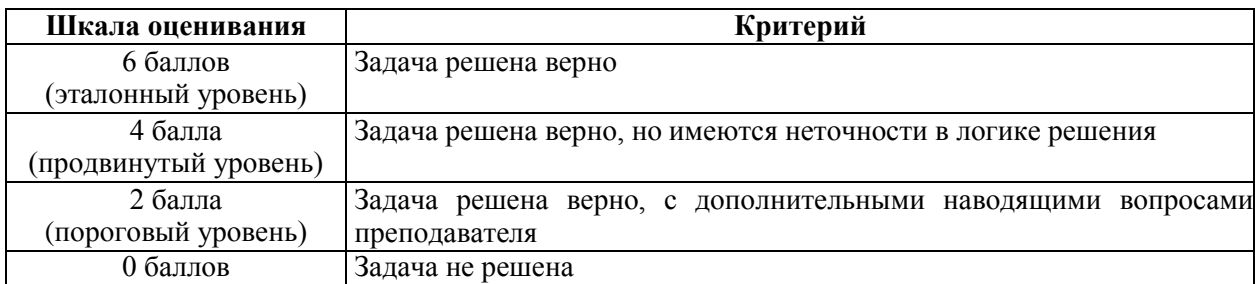

На промежуточную аттестацию (зачёт) выносится тест, два теоретических вопроса и одна задача. Максимально студент может набрать 15 баллов. Итоговый суммарный балл студента, полученный при прохождении промежуточной аттестации, переводится в традиционную форму по системе «отлично», «хорошо», «удовлетворительно» и «неудовлетворительно».

**Оценка «отлично»** выставляется студенту, который набрал в сумме 15 баллов (выполнил все задания на эталонном уровне). Обязательным условием является выполнение всех предусмотренных в течение семестра практических заданий.

**Оценка «хорошо»** выставляется студенту, который набрал в сумме от 10 до 14 баллов при условии выполнения всех заданий на уровне не ниже продвинутого. Обязательным условием является выполнение всех предусмотренных в течение семестра практических заданий.

**Оценка «удовлетворительно»** выставляется студенту, который набрал в сумме от 5 до 9 баллов при условии выполнения всех заданий на уровне не ниже порогового. Обязательным условием является выполнение всех предусмотренных в течение семестра практических заданий.

**Оценка «неудовлетворительно»** выставляется студенту, который набрал в сумме менее 5 баллов или не выполнил всех предусмотренных в течение семестра практических заданий.

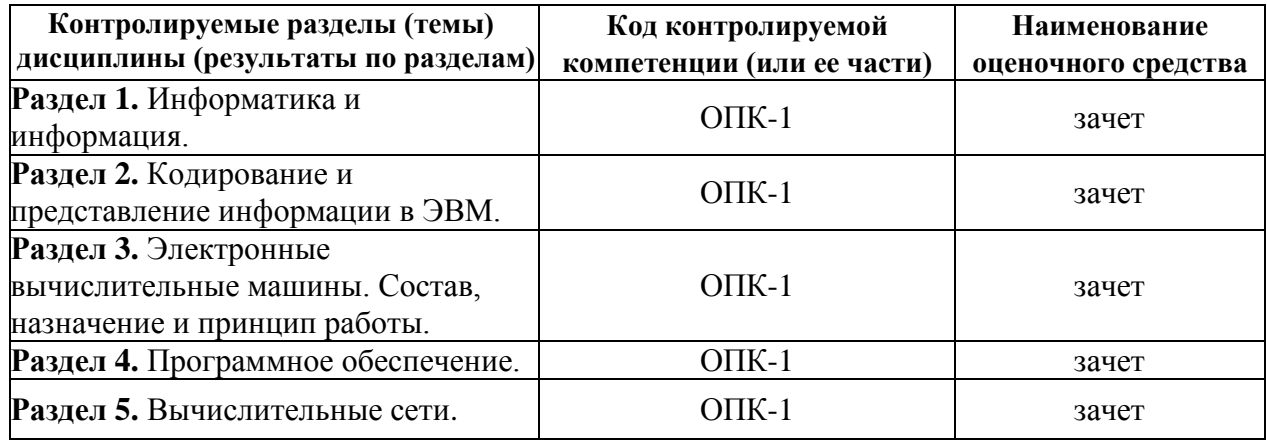

#### **3 ПАСПОРТ ОЦЕНОЧНЫХ МАТЕРИАЛОВ ПО ДИСЦИПЛИНЕ**

## 4 ТИПОВЫЕ КОНТРОЛЬНЫЕ ЗАДАНИЯ ИЛИ ИНЫЕ МАТЕРИАЛЫ

#### $4.1.$ Промежуточная аттестация в форме зачета

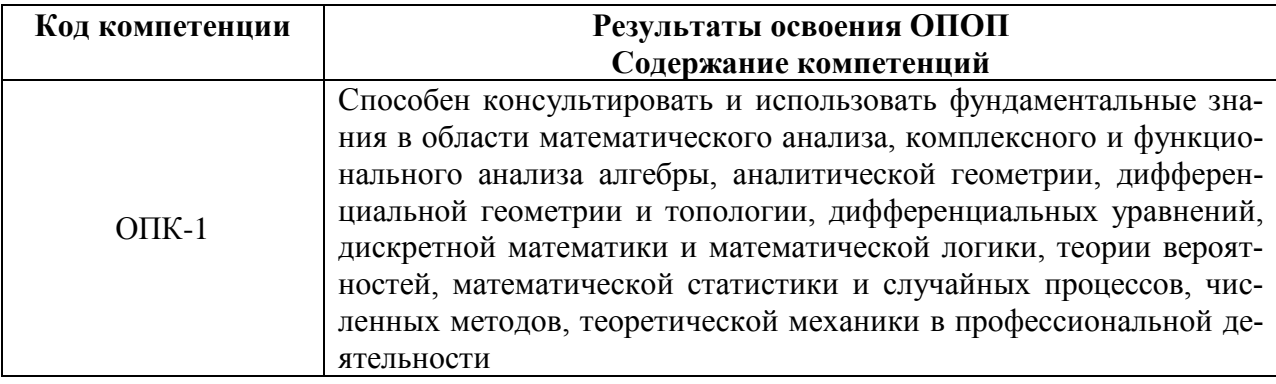

#### Типовые тестовые вопросы:

## 1. Информатика - это наука о

1) расположении информации на технических носителях;

2) информации, ее хранении и сортировке данных;

+ 3) информации, ее свойствах, способах представления, методах сбора, обработки, хранения и передачи;

4) применении компьютера в учебном процессе.

## 2. Папирус, книги и дискеты позволяют...

- + 1) хранить информацию;
- 2) преобразовывать информацию;
- 3) перерабатывать информацию;
- 4) создавать информацию.

## 3.Что понимают под информацией?

- 1. Это свойство объекта:
- 2. Часть окружающего нас мира;
- + 3. Это сведения о чем-либо.

## 4. Какое утверждение неверно?

- 1. Информация может быть текстовая;
- 2. Информация может быть звуковая;
- + 3. Информация не может быть в графическом виде.

## 5. Какое утверждение верно?

- 1. Информацию нельзя хранить и передавать;
- + 2. Информацию можно преобразовывать и передавать;
- 3. Информация часть окружающего нас мира.

## 7. Каналы связи (телефонные, оптоволоконные, спутниковые и т. д.) Позволяют...

- 1) хранить информацию;
- + 2) передавать информацию;
- 3) перерабатывать информацию;
- 4) создавать информацию.

## **8. В информатике необходимо уметь определять количество информации. Какой подход к определению понятия "информация" для этого используется?**

1) обыденный, информация является синонимом слов: сообщение, сведения;

2) философский, информация соотносится с понятиями: отражение, познание;

3) кибернетический, информация понимается как сигнал обратной связи в системе управления;

+ 4) вероятностный, информация является мерой уменьшения неопределённости.

## **9.В информатике количество информации определяется как**

1) достоверность информации;

2) скорость передачи информации;

+ 3) мера уменьшения неопределённости;

4) объём оперативной памяти.

## **10.Программа, обеспечивающая взаимодействие операционной системы с периферийным устройством (принтером, дисководом, дисплеем и т.п. ) - это:**

1) транслятор;

2) контроллер;

 $+3$ ) драйвер;

4) компилятор;

5) операционная система.

## **11. Компакт-диск (CD, DVD) – это:**

1) диск малого размера;

2) магнитный диск с высокой плотностью записи информации;

+ 3) оптический диск, информация с которого считывается лазерным лучом;

4) диск после выполнения операции сжатия информации;

5) сменный магнитный диск малого размера.

## **12.Производительность работы компьютера (быстрота выполнения операций) зависят от…**

1) размера экрана дисплея;

+ 2) частоты процессора;

3) напряжения питания;

4) быстроты нажатия на клавиш.

## **13.Какой клавишей включается малая цифровая клавиатура?**

1. Caps Lock;

- $+ 2$ . Num Lock:
- 3. Tab;
- 4. Ctrl.

## **14.Файл - это…**

- 1) единица измерения информации;
- + 2) поименованный участок памяти;

3) текст, распечатанный на принтере;

4) программа для создания текста.

## **15. Что относится к параметрам файла?**

1) Возможность копировать и перемещать файл;

+ 2) Имя, тип, размер, дата и время создания файла;

3) Окно, содержащее информацию о файле.

## 16. Тип файла указывает на

1) размер файла;

+ 2) вид информации в файле - текстовый, графический, звуковой;

3) дату создания файла.

## 17. При выключении компьютера вся информация стирается...

1) на гибком лиске

2) на CD-ROM лиске

- 3) на жёстком диске
- $+4$ ) в оперативной памяти

# 18. Как записывается десятичное число 2 в двоичной системе счисления?

 $1)00;$ 

 $+ 2) 10;$ 

 $3) 01;$ 

 $4) 11.$ 

## 19. Процессор обрабатывает информацию...

1) в десятичной системе счисления:

 $+2$ ) в двоичном коде;

3) на языке Бейсик;

4) в текстовом виде.

## 20. Сколько бит в слове ИНФОРМАТИКА?

 $1)$  11;

 $+2)88;$ 

 $3) 44;$ 

 $4) 1.$ 

## 21. Как записывается десятичное число 5 в двоичной системе счисления?

- $+1$ )101:
- $2)$  110:
- $3)$  111;
- $4) 100.$

## 22. За минимальную единицу измерения количества информации принят

- 1) 1 бод;
- $+2$ ) 1 бит;
- 3) 1 байт:
- 4) 1 Кбайт.

## 23. Чему равен 1 Мбайт...

1) 1 000 000 бит;

 $+3$ ) 1024 Кбайтам:

2) 1 000 000 байт;

4) 1024 байтам

## 24. Что называется алгоритмом?

+ 1) последовательность команд, которую может выполнить исполнитель;

2) система команд исполнителя;

3) нумерованная последовательность строк;

4) ненумерованная последовательность строк.

## **25.Минимальным объектом, используемым в текстовом редакторе, является…**

- 1) Слово;
- 2) точка экрана (пиксели);

3) абзац;

+ 4) знакоместо (символ).

## **26.В электронных таблицах выделена группа ячеек А1:В3. Сколько ячеек входит в эту группу?**

- $+ 1) 6$ ;
- 2) 5;
- 3) 4;
- 4) 3.

## **27.Основным элементом электронных таблиц является…**

 $+1$ ) ячейка;

2) столбец;

3) строка;

4) таблица.

## **28.Результатом вычислений в ячейке С1 будет:**

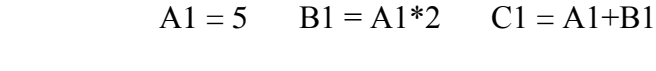

1) 5; 2) 10;

+3) 15;

4) 20.

## **29. Формула это:**

+ 1) связь между исходными и расчитываемыми данными;

2) адреса ячеек и знаки арифметических операций;

3) буквы и цифры, обозначающие адреса ячеек и знаки арифметических операций.

## **30.Модем, передающий информацию со скоростью 28 800 бит/с, может передать две страницы текста (3600 байт) в течение**

 $+1$ ) 1 секунды;

- 2) 1 минуты;
- 3) 1 часа;

4) 1 дня.

## **31.Гипертекст - это…**

1) очень большой текст;

 $+ 2$ ) структурированный текст, в котором могут осуществляться переходы по выделенным меткам;

3) текст, набранный на компьютере;

4) текст, в котором используется шрифт большого размера.

## **32. Гиперссылки на web-странице могут обеспечивать переход…**

1) на любую web-страницу любого сервера Internet;

2) на любую web-страницу в пределах данного домена;

3) на любую web-страницу данного сервера;

+ 4) в пределах данной web-страницы.

## **33.Электронная почта (e-mail) позволяет передавать…**

- 1) только сообщения;
- 2) только файлы;
- + 3) сообщения и приложенные файлы;
- 4) видеоизображение.

## **34.Компьютерным вирусом является...**

- 1) программа проверки и лечения дисков;
- 2) любая программа, созданная на языках низкого уровня;
- 3) программа, скопированная с плохо отформатированной дискеты;
- + 4) специальная программа небольшого размера, которая может приписывать себя к дру-

гим программам, она обладает способностью " размножаться ".

## **Типовые практические задания:**

## *Задание 1*

Перевести число 71,5(10) в системы счисления с основаниями 2, 8 и 16.

## *Критерии выполнения задания 1*

Задание считается выполненным, если: обучающийся правильно переведет заданное число.

## *Задание 2*

Записать дополнительный код отрицательного числа –2002 для 16-ти разрядного компьютерного представления.

## *Критерии выполнения задания 2*

Задание считается выполненным, если: обучающийся запишет дополнительный код.

## *Задание 3*

Заполнить таблицу, записав отрицательные десятичные числа в прямом, обратном и дополнительном кодах в 16-ти разрядном представлении:

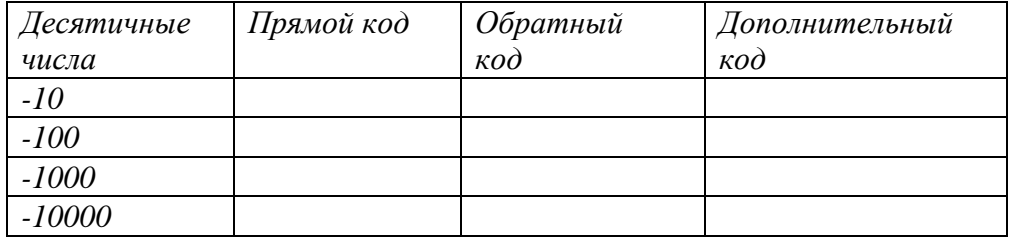

## *Критерии выполнения задания 3*

Задание считается выполненным, если: обучающийся заполнит таблицу.

## *Задание 4*

Заполнить таблицу, записав отрицательные десятичные числа в прямом, обратном и дополнительном кодах в 16-ти разрядном представлении:

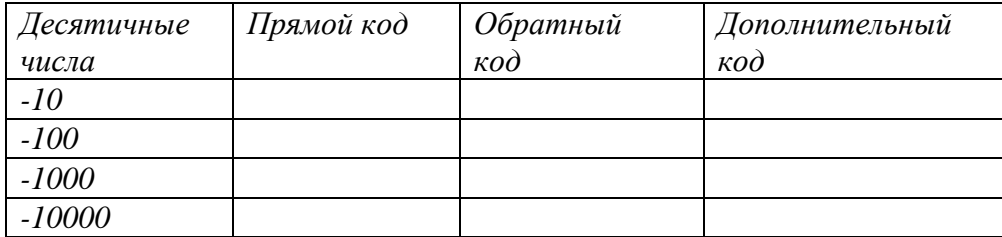

## *Критерии выполнения задания 3*

Задание считается выполненным, если: обучающийся заполнит таблицу.

#### **Типовые теоретические вопросы:**

#### **Типовые теоретические вопросы**

- 1. Информатика и информация. Типы информации.
- 2. Свойства информации
- 3. Понятие количества информации и информационной энтропии.
- 4. Единицы измерения количества информации.

5. Позиционные и непозиционные системы счисления. Переводы между системами счисления.

6. Двоичная, восьмеричная и шестнадцатеричная системы счисления, переводы таблицами.

- 7. Двоично-десятичная система счисления.
- 8. Прямой, обратный и дополнительный код.
- 9. Представление чисел в формате с плавающей точкой.
- 10. Представление текстовой информации.
- 11. Представление графической информации.
- 12. Представление аудио информации.
- 13. Логические основы ЭВМ.
- 14. Поколения ЭВМ.
- 15. Архитектура и структура ЭВМ.
- 16. Система команд ЭВМ. Способы адресации.
- 17. Устройства ввода, устройства вывода, устройства обработки информации
- 18. Программное обеспечение. Классификация ПО.
- 19. Системы разработки программного обеспечения.
- 20. Этапы разработки программного обеспечения.
- 21. Понятие информационной системы. Классификации информационных систем.
- 22. Понятие вычислительной сети.
- 23. Глобальные и локальные сети.
- 24. Топологии сетей.
- 25. Поиск информации в сети.

ПРИЛОЖЕНИЕ

## МИНИСТЕРСТВО НАУКИ И ВЫСШЕГО ОБРАЗОВАНИЯ РОССИЙСКОЙ ФЕДЕРАЦИИ

## ФЕДЕРАЛЬНОЕ ГОСУДАРСТВЕННОЕ БЮДЖЕТНОЕ ОБРАЗОВАТЕЛЬНОЕ УЧРЕЖДЕНИЕ ВЫСШЕГО ОБРАЗОВАНИЯ «РЯЗАНСКИЙ ГОСУДАРСТВЕННЫЙ РАДИОТЕХНИЧЕСКИЙ УНИВЕРСИТЕТ ИМЕНИ В Ф. УТКИНА»

Кафедра «Электронные вычислительные машины»

# **МЕТОДИЧЕСКОЕ ОБЕСПЕЧЕНИЕ ДИСЦИПЛИНЫ**

## **Б1.О.11 «Информатика»**

Направление подготовки 02.03.01 Математика и компьютерные науки

Направленность (профиль) подготовки «Математика и компьютерные науки»

> Уровень подготовки Академический бакалавриат

Квалификация (степень) выпускника — бакалавр

Форма обучения — очная

Рязань 2020 г

## **1. МЕТОДИЧЕСКИЕ УКАЗАНИЯ К САМОСТОЯТЕЛЬНОЙ РАБОТЕ**

Самостоятельная работа студентов по дисциплине «Информатика» играет важную роль в ходе всего учебного процесса. Самостоятельная работа способствует закреплению знаний, умений и навыков, приобретаемых в ходе различных видов аудиторных занятий.

Основными видами самостоятельной работы по дисциплине являются: подготовка к лабораторным и практическим занятиям (доработка конспекта лекции с применением учебника, методической и дополнительной литературы; подбор иллюстраций (примеров) к теоретическим положениям; подготовка доклада на заданную тему; самостоятельное изучение отдельных вопросов и тем курса) и подготовка к процедуре промежуточной аттестации.

Работа с конспектом лекций предполагает просмотр конспекта в тот же день после занятий. При этом необходимо пометить материалы конспекта, которые вызывают затруднения для понимания. При этом обучающийся должен стараться найти ответы на затруднительные вопросы, используя рекомендуемую литературу. Если ему самостоятельно не удалось разобраться в материале, необходимо сформулировать вопросы и обратиться за помощью к преподавателю на консультации или ближайшей лекции.

Лабораторные работы и практические занятия составляют важную часть профессиональной подготовки студентов. Они направлены на экспериментальное подтверждение теоретических положений и формирование учебных и профессиональных практических умений.

Выполнение студентами лабораторных работ направлено на следующие цели:

− обобщение, систематизацию, углубление, закрепление полученных теоретических знаний по конкретным темам дисциплин;

− формирование необходимых профессиональных умений и навыков.

Выполнению лабораторной работы предшествует проверка знаний студентов – их теоретической готовности к выполнению задания.

Помимо выполнения работы для каждой лабораторной работы предусмотрена процедура защиты, в ходе которой преподаватель проводит устный или письменный опрос студентов для контроля понимания и правильной интерпретации полученных результатов и усвоения ими основных теоретических и практических знаний по теме лабораторной работы.

Практические занятия направлены на закрепление основных теоретических знаний и положений курса, полученных обучающимися в рамках лекционных и самостоятельных занятий на практике. Практическому занятию предшествует предварительная подготовка обучающегося в соответствии с тематикой занятия.

При подготовке к экзамену в дополнение к изучению конспектов лекций, учебных пособий, слайдов и другого раздаточного материала предусмотренного рабочей программой дисциплины, необходимо пользоваться учебной литературой, рекомендованной к настоящей рабочей программе. При подготовке к зачету нужно изучить теорию: определения всех понятий и подходы к оцениванию до состояния понимания материала и самостоятельно решить по нескольку типовых задач из каждой темы (в том случае если тема предусматривает решение задач). При решении задач необходимо наличие умений пояснить получаемые результаты и ход решения.

Теоретическая составляющая курса «Информатика» становится более понятной, когда дополнительно к прослушиванию лекции и изучению конспекта, обучающимся изучается дополнительная рекомендованная литература.

## *Типовые задания для самостоятельной работы:*

- Чтение и анализ и учебной литературы по темам и разделам курса;
- подготовка к лабораторным и практическим занятиям;
- изучение тем дисциплины, выносимых для самостоятельного изучения;
- выполнение контрольной работы, рефератов (для заочной формы обучения).
- − подготовка и сдача экзамена.

# **2. МЕТОДИЧЕСКИЕ УКАЗАНИЯ ПО ПОДГОТОВКЕ РЕФЕРАТОВ**

Реферат представляет собой краткий доклад по определённой теме, в котором собрана информация из одного или нескольких источников. Данный вид работ направлен на более глубокое самостоятельное изучение студентами лекционного материала или рассмотрения вопросов для дополнительного изучения.

Типовые темы рефератов по разделам курса «Информатика»:

*Раздел 1*

- 1. Место информатики в других науках
- 2. Средства и методы обработки информации
- 3. Современные тенденции развития информатики

*Раздел 2*

- 1. Способы кодирования информации
- 2. Шифрация информации
- 3. Способы представления информации в ЭВМ

*Раздел 3*

- 1. Современные архитектуры ЭВМ
- 2. История развития ЭВМ
- 3. Основные устройства ЭВМ

*Раздел 4*

- 1. Платное и бесплатное программное обеспечение.
- 2. Информационное пиратство.
- 3. Компьютерные вирусы.

*Раздел 5*

- 1. Глобальная сеть Интернет
- 2. Современные технологии сетевого взаимодействия
- 3. Беспроводные сети

## **Основные требования к оформлению:**

1. Общий объем работы от 30 до 40 страниц. Реферат должен содержать введение, основную часть с анализом и выводам по рассматриваемому вопросу и обоснованное заключение. Список используемых источников – не менее 15 наименований.

2. Оформление основного текста в соответствии с ГОСТ 7.32-2017 «Отчет о научно-исследовательской работе. Структура и правила оформления». Оформление библиографического списка в соответствии с ГОСТ 7.1-2003 «Библиографическая запись».

3. Дата отправки на проверку устанавливается преподавателем.